## **applying 3d text on a white background**

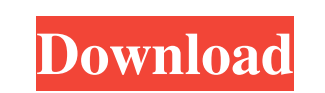

**Photoshop 3d Text Style Download [Mac/Win]**

\*\*Organizing Image Files\*\* The memory card that is inserted in a digital camera is essentially a hard drive, and, like any hard drive, it supports different storage methods. You should select either the RAW or JPEG format when you shoot your image. RAW is an uncompressed digital image format that preserves the full amount of data in each pixel (see Figure 2-3). JPEG is a compressed format that reduces the amount of data stored in each pixel. JPEGs result in smaller file sizes. RAW and JPEGs are discussed in detail in this section. \*\*Figure 2-3\*\* The RAW format in the top-left corner of a digital camera's memory card.

## **Photoshop 3d Text Style Download Crack+**

Similar to more professional programs, like Adobe Lightroom, Photoshop Elements is more of a photo editing program than a graphic design tool, with general tools like layers, smart objects, and the ability to easily make alterations to selected parts of an image. Photoshop Elements is a light weight program for nonphotographers and image editors that are looking for a simple photo editing solution. It is not recommended for everyone, especially if you are looking to make your own creations for a commercial purpose (for example, if you want to sell your work in a shop or on a website). Since it is a photo editing software, the result of your changes is not professional-looking since it doesn't use layers or create composites. Photoshop Elements is not able to edit different kind of layers (text, mesh, skin, etc.), so you cannot edit the exact same part of an image twice and make it look different. The program doesn't support camera RAW and only supports JPEG and TIFF files, so you have no control over how your image is saved. Compared to traditional Photoshop, Photoshop Elements handles the image data in separate files, thus you can not merge or combine them. However, if you don't need to save your images on a computer, you can open them up in your device and save your modifications on it (for example, your smartphone). You can't make adjustments to the actual colors or paint your images with any paint program or fill tool. Since Photoshop Elements is a low-cost program, the image quality is not as good as other programs. Unlike professional programs, Photoshop Elements is not a powerful tool and it can't edit the levels or push your images to a professional level. There are some trade-offs between all the free apps out there, so the best option for you is to compare your options, test the different apps, and find the one you like the most. Photoshop Elements Features Makes it easy to edit, remove, cut, copy and paste images using the free tools in the editor. Allows you to isolate areas of an image and make multiple fixes to a single area. Allows you to create slide shows that can be exported to video. Allows you to create smart objects that can be moved and zoomed. Allows you to create effects using the built-in filters. 05a79cecff

**Photoshop 3d Text Style Download Crack + (Updated 2022)**

Q: How can I render a default text in a div? I am trying to add a default text in a div. I tried with this code: and then I call this function: def title return 'Album' end It worked in rails 4, but this doesn't work in rails 5.0. I used the following solution: title = 'Album' return tag.content\_tag(:div, ", {:id => 'title', :class => 'title'}) do concat title end How can I render a default text in a div? A: Use string interpolation using #{} syntax: If you're trying to set the title attribute, you can also use a hash: A: You should use content\_tag # in rails 5.0.0.beta1+ ... 'title',:style => 'width:100%;height:10px;background-color:gray') do %> ... // Copyright (c) 1999 // Utrecht University (The Netherlands), // ETH Zurich (Switzerland), // INRIA Sophia-Antipolis (France), // Max-Planck-Institute Saarbruecken (Germany), // and Tel-Aviv University (Israel). All rights reserved. // // This file is part of CGAL (www.cgal.org) // // \$URL\$ // \$Id\$ // SPDX-License-Identifier: LGPL-3.0-or-later // // // Author(s) : Mariette Yvinec, Guido Hertzberger #ifndef CGAL\_VECTOR\_SORT\_3\_H #define CGAL\_VECTOR\_SORT\_3\_H namespace CGAL { template

## **What's New In Photoshop 3d Text Style Download?**

Q: Graphical App or Java-Based solution for processing reams of data? Imagine a situation where you have to process 5,000 files on 1,000 of 1000 machines. You need to create a process that maintains the relationship with the file system, it needs to be fast and it needs to be scalable. You need to be able to completely reboot the machine without any downtime. Does anyone know of a good solution for this that is cross platform and is open source (so I can modify it and host it myself). Notes: I have done a ton of research but I haven't found anything on this exact situation. Red Hat was kind enough to point out that the Volume Manager was what I needed. It's a Java solution that is going to run alongside the Windows OS and it is relatively new. A: You could look into a multi node SQL server for your storage. Each machine can read/process it's own thing but the data is stored in SQL so you can do load balance across nodes and scale out as needed. Possible alternatives are similar but with a larger code base (using.NET): Spark Hadoop If you're doing all the data processing with loops on the server side, my recommendation would be to use Java and the NIO package. I've found this package to be the fastest and most stable way to do I/O from the server side in java. For any of your server needs you should probably go with a service like Heroku or Rackspace. These will take care of all the infrastructure for you. A: Have you looked at the Volume Manager that Redhat provides? I don't know what you mean by "open source and you can host it yourself". A: I suggest you look at a tool like Pentaho Kettle to do the initial processing. If you've got a Java-based environment, then Pentaho's Java Extract step will allow you to import from a variety of formats. You can then use the Kettle FTP step to replicate the files to your 1000 other machines. Hadoop is, however, an opensource framework for

**System Requirements:**

Minimum: OS: Windows 10 Windows 10 Processor: Intel Core i3 Intel Core i3 Memory: 4 GB RAM 4 GB RAM Graphics: Integrated graphics Integrated graphics Hard Drive: 1.5 GB available space 1.5 GB available space DirectX: Version 11 Version 11 Sound Card: DirectX compatible sound card DirectX compatible sound card Network: Broadband internet connection required Broadband internet connection required Additional Notes: Windows 10 Processor:

Related links:

<https://tcv-jh.cz/advert/photoshop-neural-filters-free-download/> [http://18.138.249.74/upload/files/2022/07/4uBrbNaW51DMRaZwonqi\\_01\\_5a66f8ca825e3fdeaf0e3663bcca8aeb\\_file.pdf](http://18.138.249.74/upload/files/2022/07/4uBrbNaW51DMRaZwonqi_01_5a66f8ca825e3fdeaf0e3663bcca8aeb_file.pdf) [https://curtadoc.tv/wp-content/uploads/2022/06/Adobe\\_Photoshop\\_70\\_\\_Quickly\\_and\\_Easily.pdf](https://curtadoc.tv/wp-content/uploads/2022/06/Adobe_Photoshop_70__Quickly_and_Easily.pdf) [https://unsk186.ru/wp-content/uploads/photoshop\\_70\\_download\\_for\\_pc\\_64\\_bit\\_softonic.pdf](https://unsk186.ru/wp-content/uploads/photoshop_70_download_for_pc_64_bit_softonic.pdf) [https://frotastore.com/wp-content/uploads/2022/07/how\\_can\\_i\\_download\\_adobe\\_photoshop\\_on\\_my\\_laptop.pdf](https://frotastore.com/wp-content/uploads/2022/07/how_can_i_download_adobe_photoshop_on_my_laptop.pdf) <https://nailsmerle.com/wp-content/uploads/2022/06/addlati.pdf> [https://hissme.com/upload/files/2022/07/4bDjTtP6cOWwhLS7pHvF\\_01\\_5a66f8ca825e3fdeaf0e3663bcca8aeb\\_file.pdf](https://hissme.com/upload/files/2022/07/4bDjTtP6cOWwhLS7pHvF_01_5a66f8ca825e3fdeaf0e3663bcca8aeb_file.pdf) <http://cursos-bonificados.com/?p=2019> <https://kaushalmati.com/50-free-photoshop-actions-and-presets/> <http://www.naglobalbusiness.com/wp-content/uploads/2022/07/randily.pdf> <https://meuconhecimentomeutesouro.com/how-to-download-photoshop-free-for-mac/> <https://en-media.tv/advert/download-imagenomic-noiseware-photoshop-cs3/> <https://www.iscribble.org/wp-content/uploads/2022/07/kersak.pdf> [https://alessiocarlino.it/wp-content/uploads/2022/07/Photoshop\\_70\\_xx\\_Full\\_Version\\_Download\\_Here.pdf](https://alessiocarlino.it/wp-content/uploads/2022/07/Photoshop_70_xx_Full_Version_Download_Here.pdf) <http://onemorelure.com/other/lucky-craft/photoshop-download-portable-directly-download/> <https://www.ozcountrymile.com/advert/photoshop-express-2020-key-generator/> <https://72bid.com?password-protected=login> <http://www.antiquavox.it/photoshop-cc-with-wine/> <http://mkyongtutorial.com/15-wholesale-pencil-sketch-photoshop-actions-atn-download> <http://rastadream.com/?p=24361>